*Transmission Line Characteristics Formulas...* 1/12

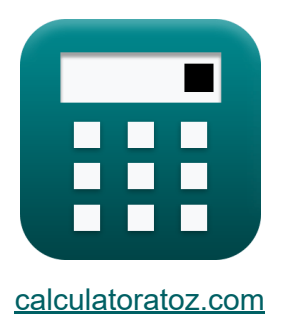

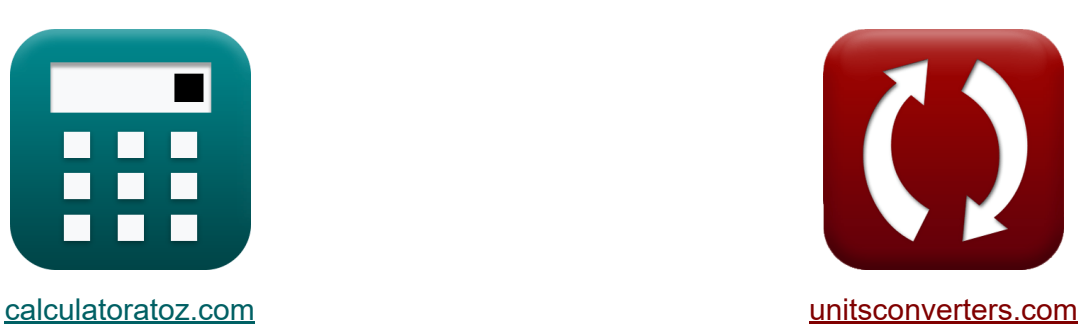

# **Caractéristiques de la ligne de transmission Formules**

#### [calculatrices](https://www.calculatoratoz.com/fr) ! Exemples! **CONVERGIONS CONVERGIONS**

Exemples!

Signet **[calculatoratoz.com](https://www.calculatoratoz.com/fr)**, **[unitsconverters.com](https://www.unitsconverters.com/fr)**

Couverture la plus large des calculatrices et croissantes - **30 000+ calculatrices !**

Calculer avec une unité différente pour chaque variable - **Dans la conversion d'unité intégrée !**

La plus large collection de mesures et d'unités - **250+ Mesures !**

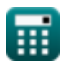

### N'hésitez pas à PARTAGER ce document avec vos amis !

*[Veuillez laisser vos commentaires ici...](https://docs.google.com/forms/d/e/1FAIpQLSf4b4wDgl-KBPJGChMJCxFlqrHvFdmw4Z8WHDP7MoWEdk8QOw/viewform?usp=pp_url&entry.1491156970=Caract%C3%A9ristiques%20de%20la%20ligne%20de%20transmission%20Formules)*

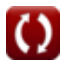

# **Liste de 15 Caractéristiques de la ligne de transmission Formules**

# **Caractéristiques de la ligne de transmission**

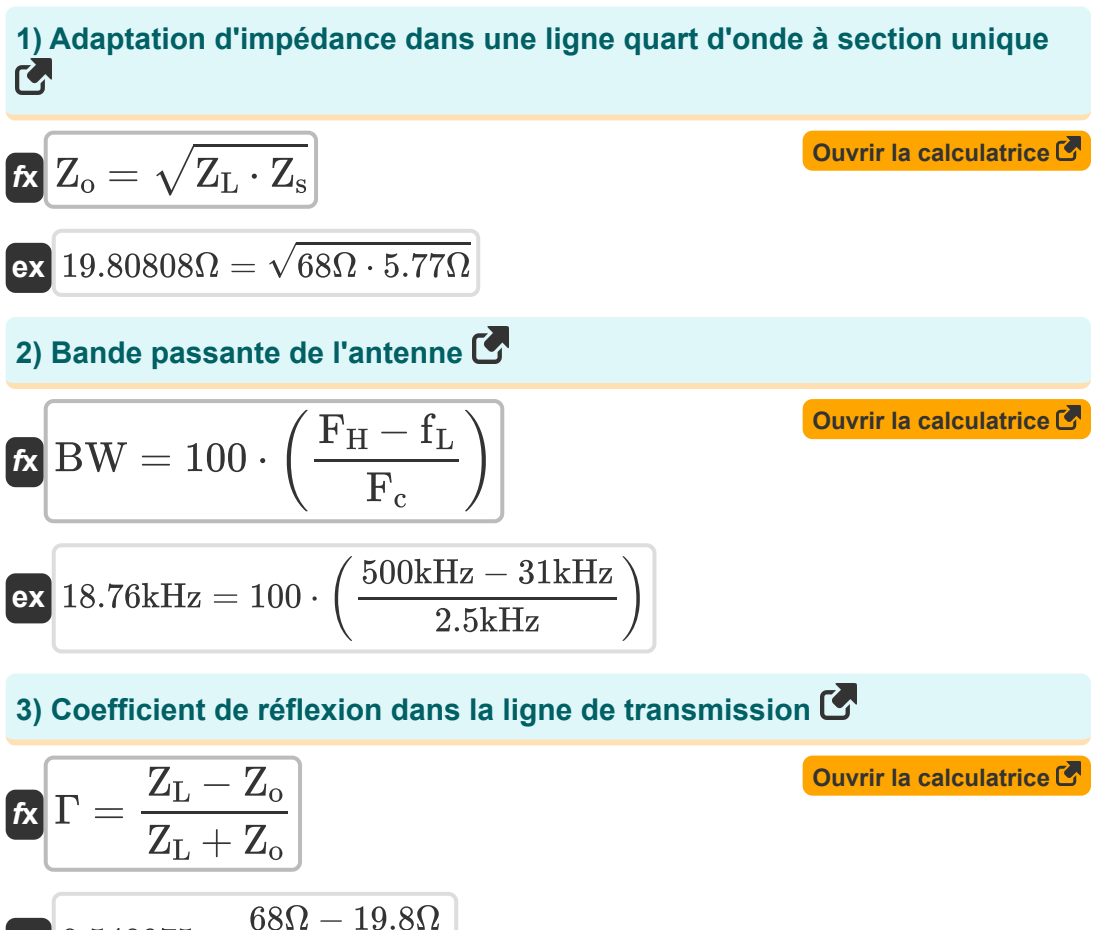

$$
ex \boxed{0.548975 = \frac{68\Omega - 19.8\Omega}{68\Omega + 19.8\Omega}}
$$

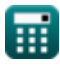

*Transmission Line Characteristics Formulas...* 4/12

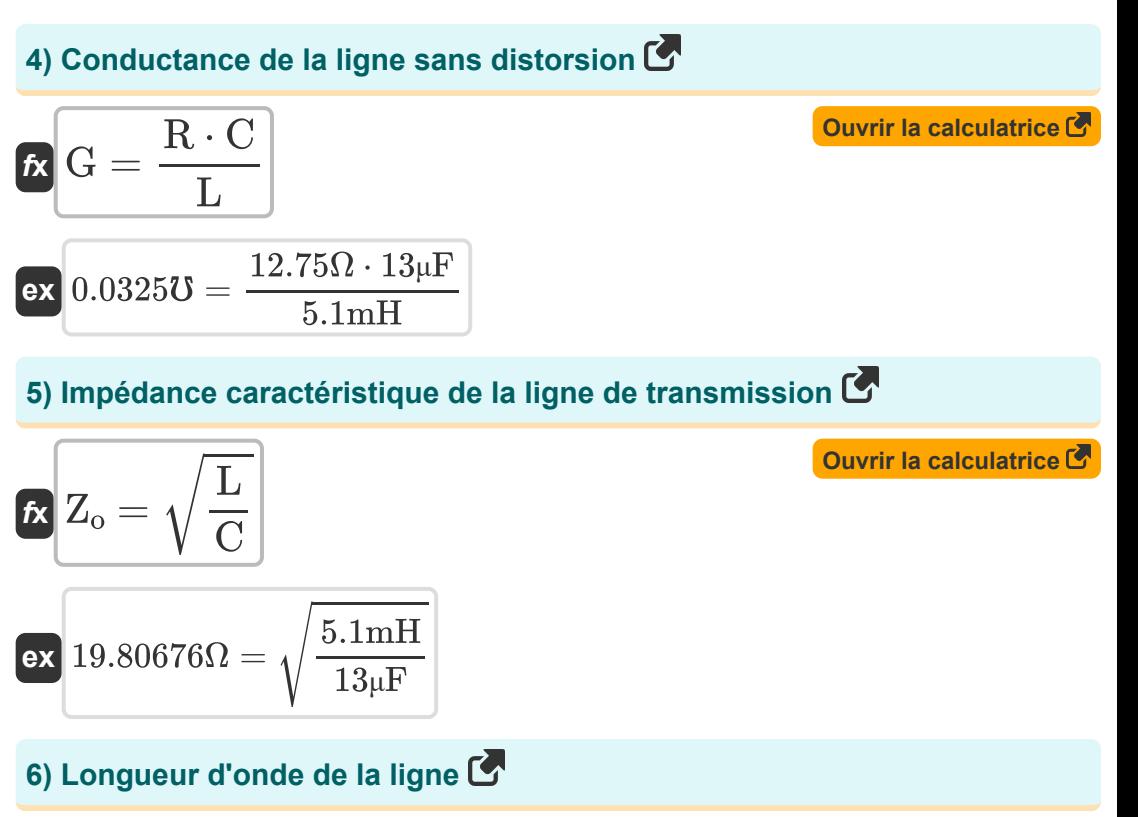

$$
\kappa \lambda = \frac{2 \cdot \pi}{\beta}
$$
  
ex 7.853982m =  $\frac{2 \cdot \pi}{0.8}$ 

**[Ouvrir la calculatrice](https://www.calculatoratoz.com/fr/wavelength-of-line-calculator/Calc-33247)** 

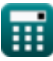

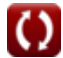

*Transmission Line Characteristics Formulas...* 5/12

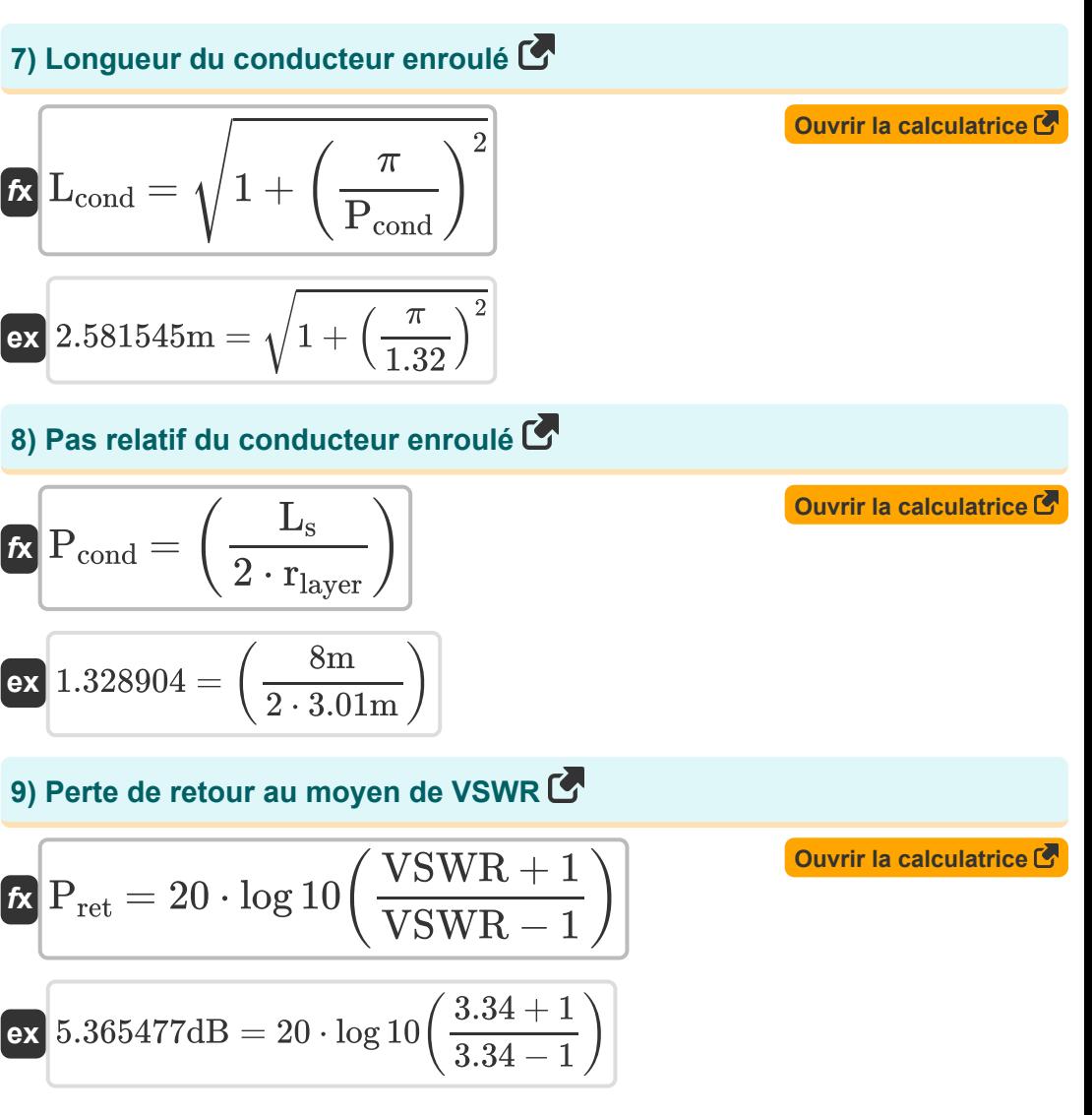

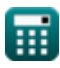

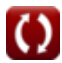

*Transmission Line Characteristics Formulas...* 6/12

## **10) Perte d'insertion dans la ligne de transmission**

$$
K \frac{I_{L} = 10 \cdot \log 10 \left(\frac{P_{t}}{P_{r}}\right)}{E \times 5.093059 dB = 10 \cdot \log 10 \left(\frac{0.42W}{0.13W}\right)}
$$
\n  
\n**11) Report d'onde stationnaire C**\n  
\n**12) Report d'onde stationnaire actuel (CSWR) C**\n  
\n**13**\n  
\n**14**\n  
\n**15**\n  
\n**16**\n  
\n**17**\n  
\n**18**\n  
\n**19**\n  
\n**10**\n  
\n**11**\n  
\n**12**\n  
\n**13**\n  
\n**13**\n  
\n**14**\n  
\n**15**\n  
\n**16**\n  
\n**17**\n  
\n**18**\n  
\n**19**\n  
\n**10**\n  
\n**11**\n  
\n**12**\n  
\n**13**\n  
\n**13**\n  
\n**14**\n  
\n**15**\n  
\n**16**\n  
\n**17**\n  
\n**18**\n  
\n**19**\n  
\n**10**\n  
\n**11**\n  
\n**12**\n  
\n**13**\n  
\n**14**\n  
\n**15**\n  
\n**16**\n  
\n**17**\n  
\n**18**\n  
\n**19**\n  
\n**10**\n  
\n**11**\n  
\n**12**\n  
\n**13**\n  
\n**14**\n  
\n**15**\n  
\n**16**\n  
\n**17**\n  
\n**18**\n  
\n**19**\n  
\n**10**\n  
\n**11**\n  
\n**12**\n  
\n**13**\n  
\n**14**\n  
\n**15**\n  
\n**16**\n  
\n**17**\n  
\n

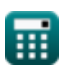

$$
\boxed{\text{O}}
$$

*Transmission Line Characteristics Formulas...* 7/12

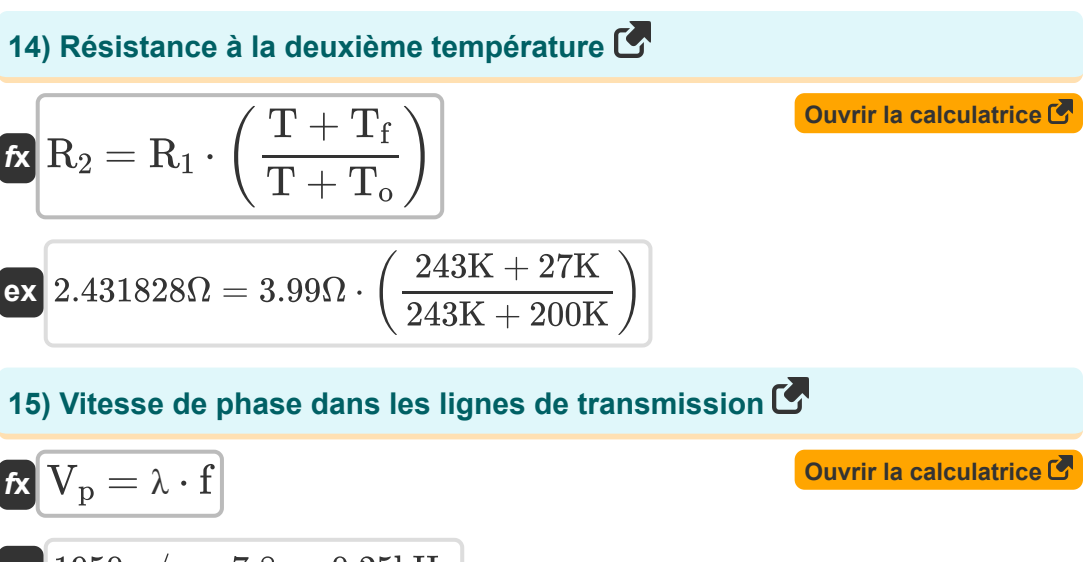

$$
\overline{\text{ex}}\left[1950\text{m/s}=7.8\text{m}\cdot0.25\text{kHz}\right]
$$

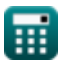

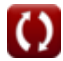

# **Variables utilisées**

- **BW** Bande passante de l'antenne *(Kilohertz)*
- **C** Capacitance *(microfarades)*
- **CSWR** Rapport actuel d'ondes stationnaires
- **f** Fréquence *(Kilohertz)*
- **F<sup>c</sup>** Fréquence centrale *(Kilohertz)*
- **F<sup>H</sup>** Fréquence la plus élevée *(Kilohertz)*
- **fL** Fréquence la plus basse *(Kilohertz)*
- **G** Conductance *(Mho)*
- **I<sup>L</sup>** Perte d'insertion *(Décibel)*
- **imax** Maximales actuelles *(Ampère)*
- **imin** Minimums actuels *(Ampère)*
- **L** Inductance *(millihenry)*
- **Lcond** Longueur du conducteur enroulé *(Mètre)*
- **L<sup>s</sup>** Longueur de la spirale *(Mètre)*
- **Pcond** Pas relatif du conducteur enroulé
- **P<sup>r</sup>** Puissance reçue après l'insertion *(Watt)*
- **Pret** Perte de retour *(Décibel)*
- **P<sup>t</sup>** Puissance transmise avant l'insertion *(Watt)*
- **R** Résistance *(Ohm)*
- **R<sup>1</sup>** Résistance initiale *(Ohm)*
- **R<sup>2</sup>** Résistance finale *(Ohm)*

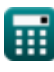

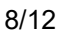

*Transmission Line Characteristics Formulas...* 9/12

- **rlayer** Rayon de la couche *(Mètre)*  $\bullet$
- **SWR** Rapport d'onde stationnaire (ROS)
- **T** Coéfficent de température *(Kelvin)*
- **T<sup>f</sup>** Température finale *(Kelvin)*
- **T<sup>o</sup>** Température initiale *(Kelvin)*
- **Vmax** Tension maximale *(Volt)*
- **Vmin** Minima de tension *(Volt)*
- **V<sup>p</sup>** Vitesse de phase *(Mètre par seconde)*
- **VSWR** Rapport d'onde stationnaire de tension
- **Z<sup>L</sup>** Impédance de charge de la ligne de transmission *(Ohm)*
- **Z<sup>o</sup>** Caractéristiques Impédance de la ligne de transmission *(Ohm)*
- **Z<sup>s</sup>** Impédance source *(Ohm)*
- **β** Constante de propagation
- **Γ** Coefficient de reflexion
- **λ** Longueur d'onde *(Mètre)*

# **Constantes, Fonctions, Mesures utilisées**

- Constante: **pi**, 3.14159265358979323846264338327950288 *Archimedes' constant*
- Fonction: **log10**, log10(Number) *Common logarithm function (base 10)*
- Fonction: **sqrt**, sqrt(Number) *Square root function*
- La mesure: **Longueur** in Mètre (m) *Longueur Conversion d'unité*
- La mesure: **Courant électrique** in Ampère (A) *Courant électrique Conversion d'unité*
- La mesure: **Température** in Kelvin (K) *Température Conversion d'unité*
- La mesure: **La rapidité** in Mètre par seconde (m/s) *La rapidité Conversion d'unité*
- La mesure: **Du pouvoir** in Watt (W) *Du pouvoir Conversion d'unité*
- La mesure: **Bruit** in Décibel (dB) *Bruit Conversion d'unité*
- La mesure: **Fréquence** in Kilohertz (kHz) *Fréquence Conversion d'unité*
- La mesure: **Capacitance** in microfarades (μF) *Capacitance Conversion d'unité*
- La mesure: **Résistance électrique** in Ohm (Ω) *Résistance électrique Conversion d'unité*
- La mesure: **Conductivité électrique** in Mho (℧) *Conductivité électrique Conversion d'unité*

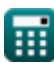

*Transmission Line Characteristics Formulas...* 11/12

- La mesure: **Inductance** in millihenry (mH) *Inductance Conversion d'unité*
- La mesure: **Longueur d'onde** in Mètre (m) *Longueur d'onde Conversion d'unité*
- La mesure: **Potentiel électrique** in Volt (V) *Potentiel électrique Conversion d'unité*

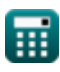

*Transmission Line Characteristics Formulas...* 12/12

## **Vérifier d'autres listes de formules**

- **Ligne de transmission Formules**
- **Caractéristiques de la ligne de transmission Formules**

N'hésitez pas à PARTAGER ce document avec vos amis !

#### **PDF Disponible en**

[English](https://www.calculatoratoz.com/PDF/Nodes/7691/Transmission-line-characteristics-Formulas_en.PDF) [Spanish](https://www.calculatoratoz.com/PDF/Nodes/7691/Transmission-line-characteristics-Formulas_es.PDF) [French](https://www.calculatoratoz.com/PDF/Nodes/7691/Transmission-line-characteristics-Formulas_fr.PDF) [German](https://www.calculatoratoz.com/PDF/Nodes/7691/Transmission-line-characteristics-Formulas_de.PDF) [Russian](https://www.calculatoratoz.com/PDF/Nodes/7691/Transmission-line-characteristics-Formulas_ru.PDF) [Italian](https://www.calculatoratoz.com/PDF/Nodes/7691/Transmission-line-characteristics-Formulas_it.PDF) [Portuguese](https://www.calculatoratoz.com/PDF/Nodes/7691/Transmission-line-characteristics-Formulas_pt.PDF) [Polish](https://www.calculatoratoz.com/PDF/Nodes/7691/Transmission-line-characteristics-Formulas_pl.PDF) [Dutch](https://www.calculatoratoz.com/PDF/Nodes/7691/Transmission-line-characteristics-Formulas_nl.PDF)

*12/18/2023 | 3:37:19 PM UTC [Veuillez laisser vos commentaires ici...](https://docs.google.com/forms/d/e/1FAIpQLSf4b4wDgl-KBPJGChMJCxFlqrHvFdmw4Z8WHDP7MoWEdk8QOw/viewform?usp=pp_url&entry.1491156970=Caract%C3%A9ristiques%20de%20la%20ligne%20de%20transmission%20Formules)*

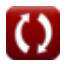